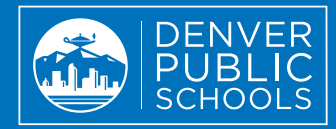

## WHAT IS THE **PARENT PORTAL?**

The Parent Portal is your first stop to access up-to-date academic information and applications to support you in monitoring your student's progress. The purpose of the Parent Portal is to improve communication between you, your student and their teachers that will enhance academic partnership and shared accountability.

## What are the Benefits of the Parent Portal?

- Keep track of your student's assignments, attendance and goals.
- Enhance communication with your student and their teachers.
- Access resources, including +Pass scanning, MySchoolBucks and more.
- Stay informed about your student's academic celebrations and challenges.
- View Parent Portal in multiple languages.

## How to Create a Parent Portal Account

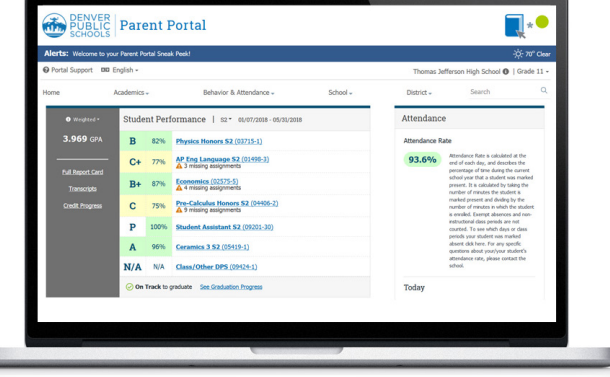

To create a Parent Portal account, you must be listed as a guardian in DPS' student data system and have a valid email address.

<u> Հլ</u>>

**to** chrome

**SAMSUNG** 

Visit **myportal.dpsk12.org. 1** Click "Create an Account." **2**

Fill out the form. Your child's lunch number is their student ID number. **3**

**Little** 

- Input your child's student ID and click "Submit." **4**
- Create your username and password and click "Submit." **5**
- Check your email and click the activation link to finish setting up your Parent Portal account. **6**

**Parent Portal Mobile App is also available for download!** Search for "DPS Portal" in the App Store.

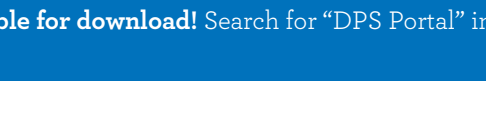